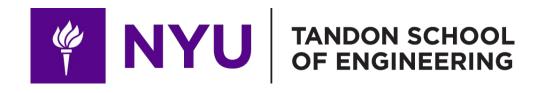

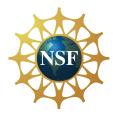

Promoting robotic design and entrepreneurship experiences among students and teachers

# Lesson 10: Technology Subsystem — 3D Printing for STEM and Robotics Applications

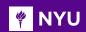

#### CONTENTS

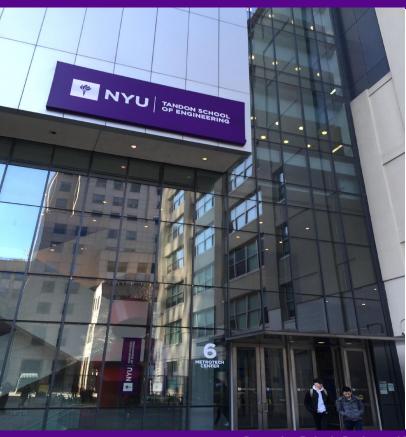

- Introduction to 3D printing
- History and modern era of 3D printing
- Process of 3D printing
- Types of 3D printing

TASK/ACTIVITY: Touring the makerspace

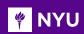

#### INTRODUCTION TO 3D PRINTING

- 3D printing is an additive manufacturing process that creates 3-dimensional objects from 3-dimensional design model
- 3 dimensional digital models are "sliced" into many 2-dimensional cross-sections that are then "printed", one on top of the other
- There are other digitized processes that are a subtractive manufacturing process (ex. CNC, milling) often referred to as "machining"

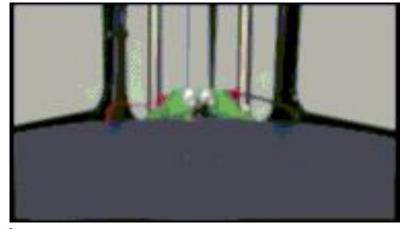

Source

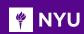

#### INTRODUCTION TO 3D PRINTING

- 3D printing is an additive method i.e. material is added rather than taking it away (subtractive)
- The material is layered using an extruder, onto a bed with each layer bonding to the previous
- The process follows the structure of a CAD file in computer using data from an STL file

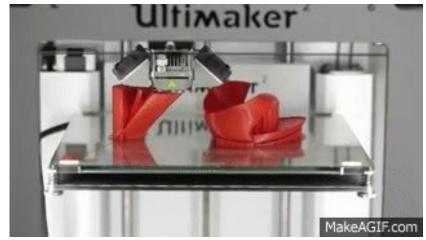

Source

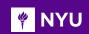

#### INTRODUCTION TO 3D PRINTING

When the design is complete, the part is removed from the bed, and is either:

- 1. Finished and ready to be used
- Cleaned up to remove support material when support material is used to build the design

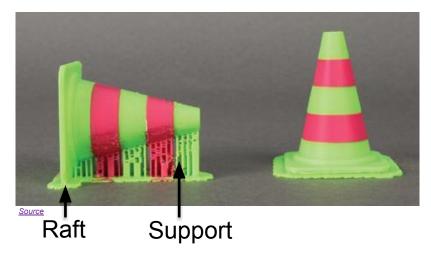

- 3. Cleaned up by removing raft material
- 4. Heat treated prior to use

**NOTE:** For common school printers that use **plastic** as the **3D printing material**, options 1-3 apply. For **metals** or other composites, option 4 also applies.

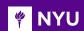

- The "idea" of 3D printing has existed for centuries, millennia possibly
- · Looking at columns built by ancient Greeks we may be seeing the beginning

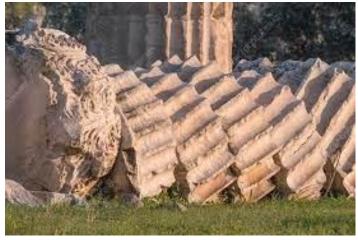

Source

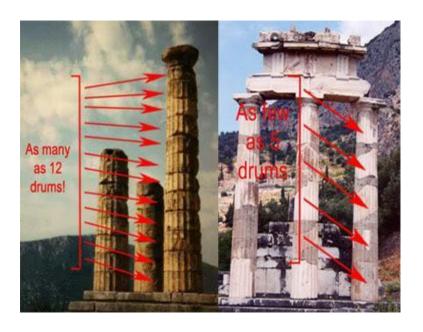

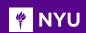

 François Willème 1806's work on "Photosculpture" was his patented technique of combining photography with the pointing machine, used by sculptors to reproduce 3D art

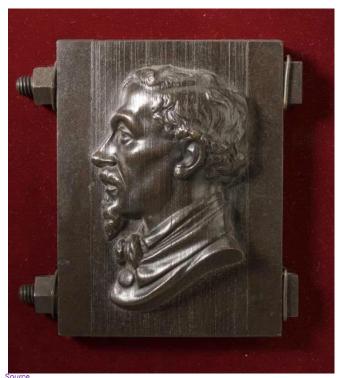

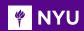

The original patent by François Willème on "Photosculpture"

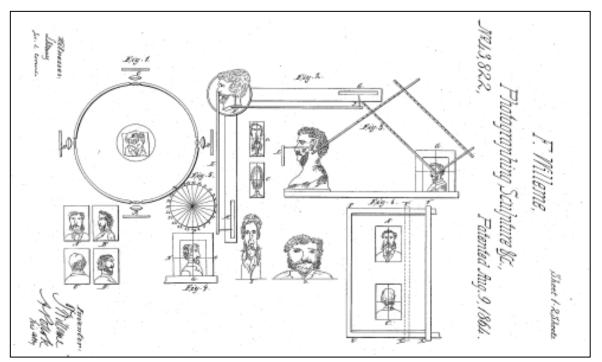

Photosculpure patent

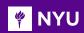

- **1980**: The early roots of 3D printing lie in photo-sculpture and topography
- 1981: Hideo Kodama of Nagoya Municipal Industrial Research Institute in Japan was first to publish paper outlining a working 3D printer
- 1984: Charles "Chuck" Hull of 3D Systems develops first prototype 3D printer
- He called it stereolithography and developed the STL file format widely used today

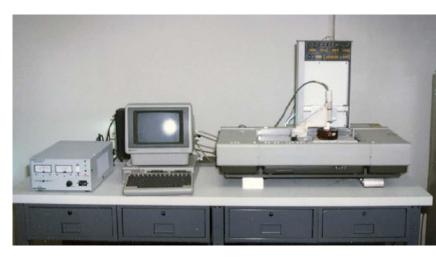

The first 3D printer - by Charles Hull

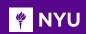

#### **AS A SUMMARY**

- Developed in the 1980s
- A fast and cost effective process for industry to make parts
- It was never patented by the person who invented the process in 1980, Dr. Kodama from Japan
- Later patented by Charles Hull in 1986 who set up the company 3D Systems Corporation
- In 2012, the first crowd funded printers became available to market using the platform Kickstarter

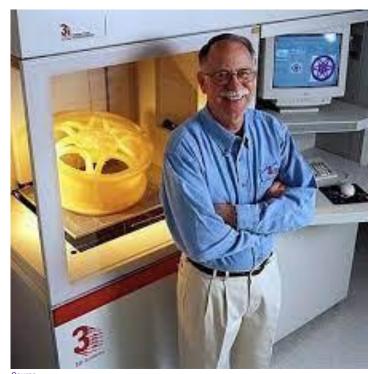

Source

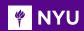

#### TIMELINE OF 3D PRINTING

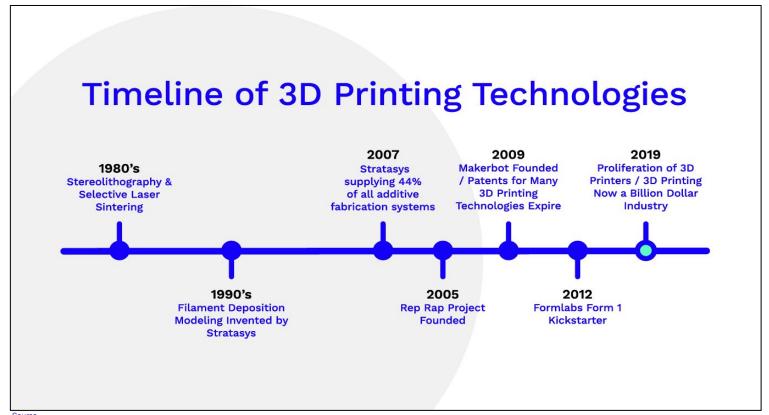

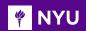

#### MODERN ERA OF 3D PRINTING

- **RepRap Project (2005):** A collaborative challenge to create a self-replicating machine!
- Up until this point 3D printing was very expensive and, almost available only to the manufacturing industry
- Beside the RepRap what else made 3D printing more available?
  - Cheaper technology
  - Patent expiration
  - Open source

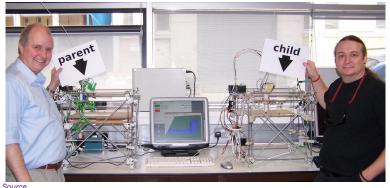

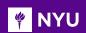

#### MODERN ERA OF 3D PRINTING

**2009**: The **MakerBot** - 3D Printers for Everyone!

- After the success of RepRap,
   MakerBot made open-source DIY kits to build their own 3D printers or 3D printed products
- Thingiverse was created, for users to post or download printable files for 3D designs

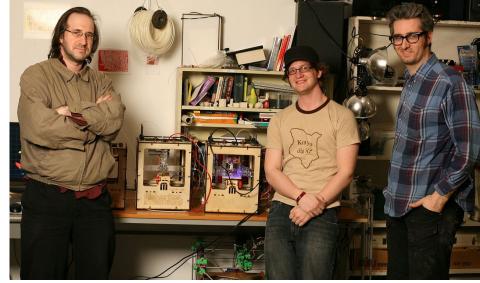

Source

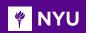

#### MODERN ERA OF 3D PRINTING

• From the first **3D printed kidney** in **2000**, to the first **3D printed house in 2018**, to today, 3D printing is revolutionizing big sectors such as automotive, architecture, medical and more

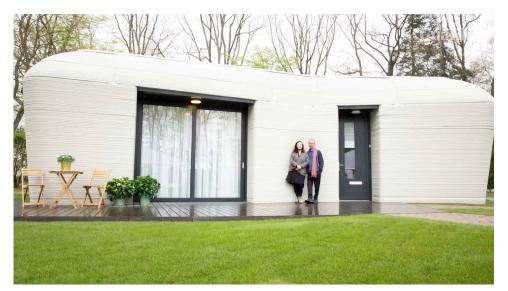

Europe's first fully 3D printed house

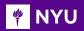

#### TYPES OF 3D PRINTING

• **Different types of 3D Printing Mechanisms:** 3D Printing comes in 7 different forms based on its application, material, type of manufacturing as follows

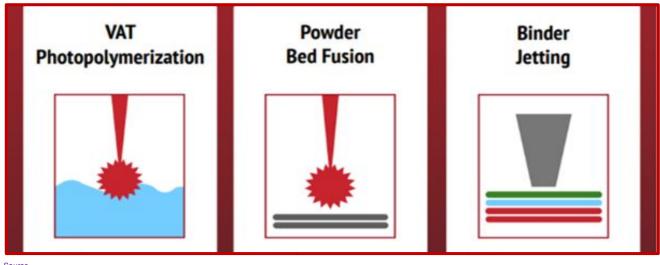

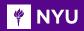

#### TYPES OF 3D PRINTING

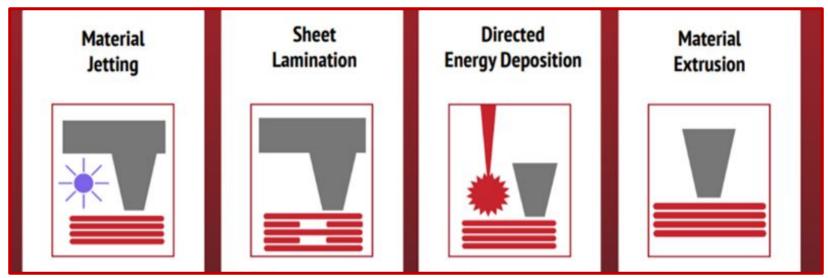

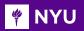

- A 3D printer's extruder moves along 3 axes:
  - X: left to right
  - Y: back and forth

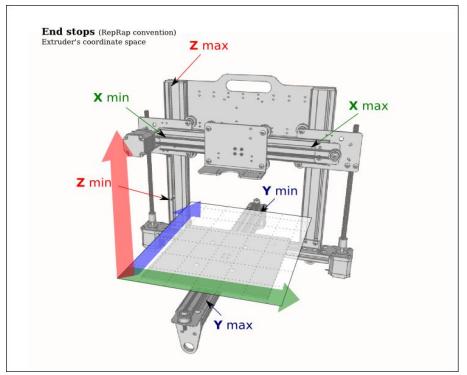

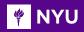

#### The process:

- **3D modelling**: We can model an object in **3D design software**, **scan** an object with a 3D scanner, or **download** an already made **CAD file**
- Upload into Ultimaker Cura: The design file is uploaded into the Cura software in STL or OBJ format
- **Format**: Choose the parameters such as size, placement, print speed, etc. and material of the print
- Slice and Print: 3D model is sliced (converted to Gcode), and the data is sent to a 3D printer which recreates the object one layer at a time, stacking consecutive layers atop one another

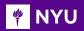

- Gcode: It is a specific code containing exact instructions for the printer
- Printing: The 3D printing software (Ultimaker Cura)
   "slices" the model into many 3D cross-sections

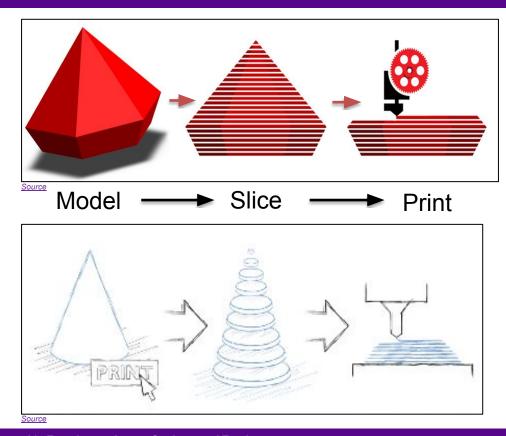

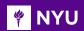

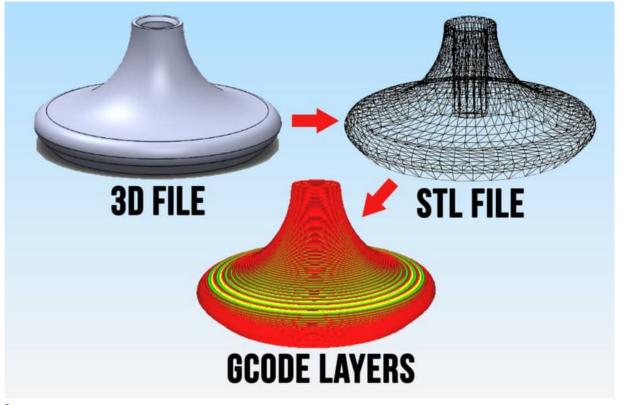

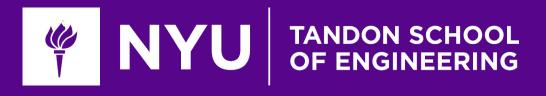

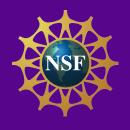

## Task / Activity: Touring the makerspace

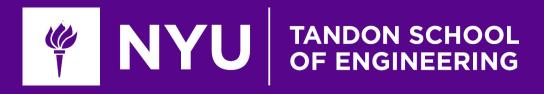

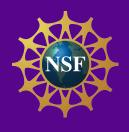

### Thank You!

Questions and Feedback?